## 编號: 226

## 國立成功大學102學年度碩士班招生考試試題

共 / 頁, 第 / 頁

系所組別: 都市計劃學系甲組 考試科目: 地理資訊系統

考試日期: 0223, 節次: 1

※ 考生請注意:本試題不可使用計算機

- 、名詞解釋:每個 4 分 <sub>′</sub> 共 20 分

- 1. 關聯式資料庫
- 2. 詮釋資料
- 3. GIS  $\cdot$  RS  $\cdot$  GPS
- 4. 資料倉儲
- 5. 圖徵

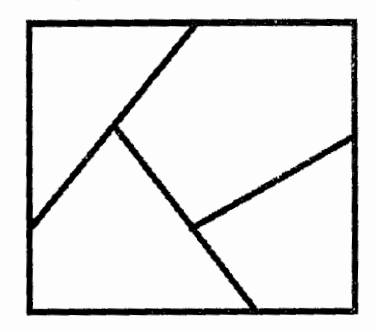

 $\square \cdot$  什麼是拓樸(topology) ? ArcGIS 產生 拓樸資料結構的關鍵指令為何?試以左圖 來說明在該指今處理以後的資料幾何圖徵 結構的改變 (20%)。

三、右圖為『都市計畫土地使用分區圖』的 示意圖 · 若該圖檔如果原來為一個 AutoCAD 的 DWG 檔 · 街廓的圖層為  $Z$ blocks · 標示土地使用類型的文字圖層為  $ZCl$ ass · 請詳細說明將這個 $C$ AD 圖資轉成 一個 GIS 圖資所需要的步驟、流程與指令(請 自行設定你所使用的 GIS 軟體) ? (25%)

四、 在建立完成以後假設要把每個類別的 士地使用管制内容,如容積率、建蔽率、綠 覆率、是否為都市設計管制地區、退縮規定 等五項內容和圖資結合,針對這樣的 GIS 需 求 · 請說明(1)屬性資料庫的欄位設計 · (2) 該資料由資料建檔到結合進入 GIS(資料入 庫)的程序與重要指令。(15%)

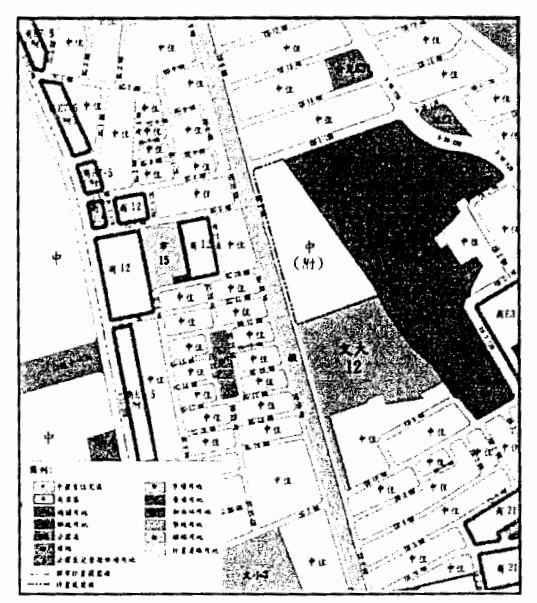

五、GIS 中建立地形模型的方法有那些, 請詳細說明構建的程序與步驟。 (20%)